DM560 Introduction to Programming in C++

#### Input/Output Streams

Marco Chiarandini

Department of Mathematics & Computer Science University of Southern Denmark

[Based on slides by Bjarne Stroustrup]

- 1. [Input and Output Streams](#page-3-0)
- 2. [Reading from a File](#page-11-0)
- 3. [Example: Error Handling](#page-22-0)
- 4. [User-Defined Output](#page-35-0)

- Fundamental I/O concepts
- Files
	- Opening
	- Reading and writing streams
- I/O errors
- Reading a single integer

<span id="page-3-0"></span>1. [Input and Output Streams](#page-3-0)

2. [Reading from a File](#page-11-0)

3. [Example: Error Handling](#page-22-0)

4. [User-Defined Output](#page-35-0)

# Input and Output

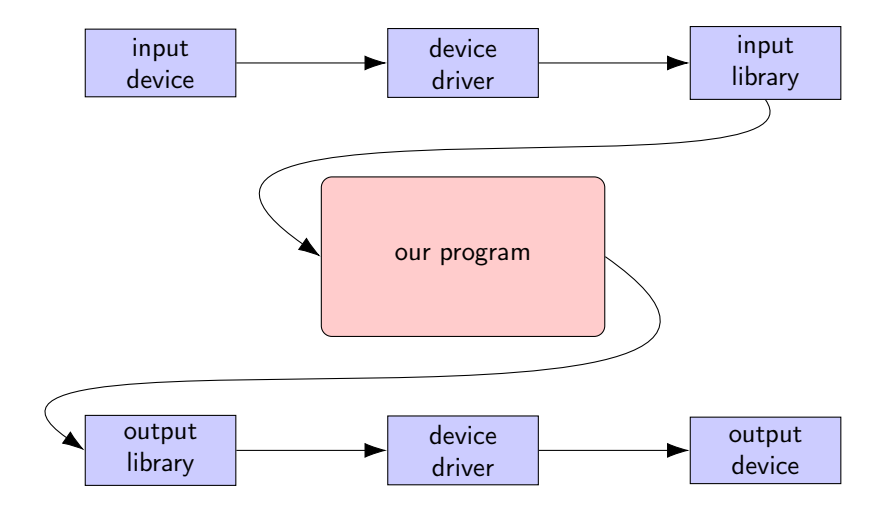

# The Stream Model

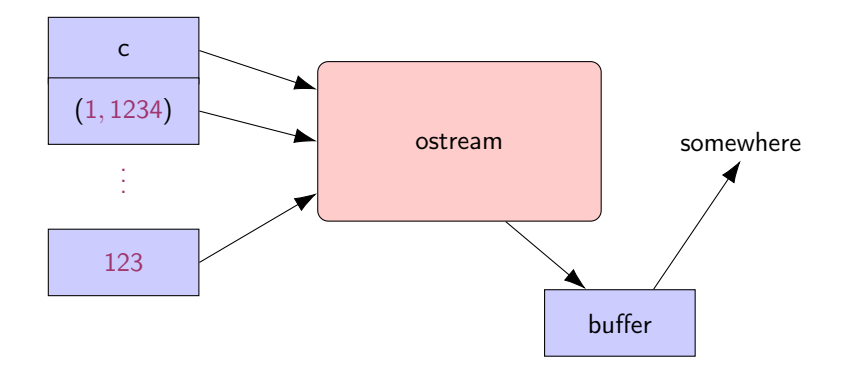

#### An ostream

- turns values of various types into character sequences
- sends those characters somewhere (e.g., console, file, main memory, another computer)

# The Stream Model

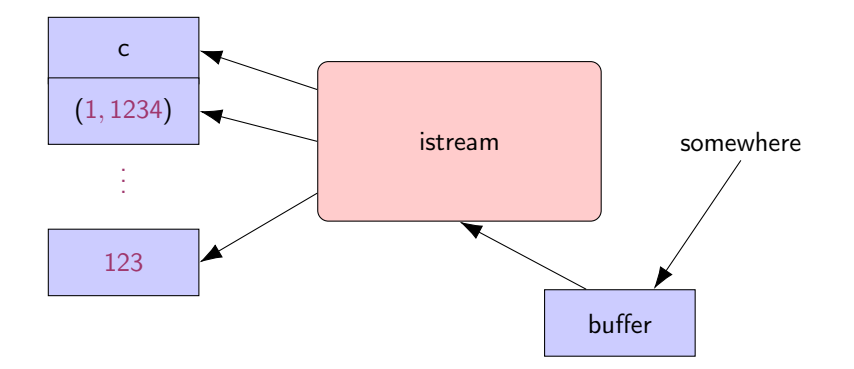

#### An istream

- turns character sequences into values of various types
- gets those characters from somewhere (e.g., console, file, main memory, another computer)

# The Stream Model

Reading and writing

- Of typed entities
	- $\bullet \ll$  (output) and  $\gg$  (input) plus other operations
	- Type safe
	- Formatted
- Typically stored (entered, printed, etc.) as text But not necessarily (e.g. see binary streams chp. 11)
- Extensible: You can define your own I/O operations for your own types
- A stream can be attached to any I/O or storage device
- We turn our computers on and off The contents of our main memory is transient
- We keep what we want to preserve on disks and similar permanent storage
- A file is a sequence of bytes stored in permanent storage
	- A file has a name
	- The data on a file has a format
- We can read/write a file if we know its name and format

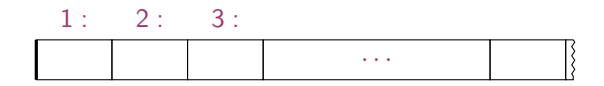

- At the fundamental level, a file is a sequence of bytes numbered from 0 upwards
- Other notions can be supplied by programs that interpret a file format: For example, the 6 bytes "123.45"might be interpreted as the floating-point number 123.45

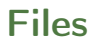

#### General model:

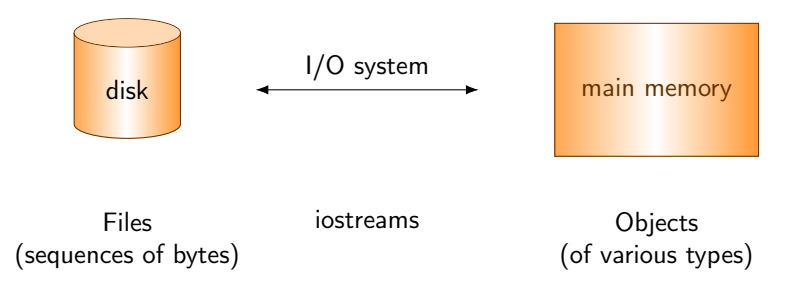

<span id="page-11-0"></span>1. [Input and Output Streams](#page-3-0)

2. [Reading from a File](#page-11-0)

3. [Example: Error Handling](#page-22-0)

4. [User-Defined Output](#page-35-0)

## Files

- To read a file
	- We must know its name
	- We must open it (for reading)
	- Then we can read
	- Then we must close it (typically done implicitly)
- To write a file
	- We must name it
	- We must open it (for writing) or create a new file of that name
	- Then we can write it
	- We must close it (typically done implicitly)

# Opening a File for Reading

```
/ /int main ()
{
   cout << "Please enter input file name: ";
   string iname ;
   cin >> iname ;
   ifstream ist {iname}; // ifstream is an "input stream from a file"
                        // defining an ifstream with a name string
                        // opens the file of that name for reading
   if (!ist) error ("can't open input file ", iname);
   // ...
```
# Opening a File for Writing

}

```
// ...
cout << "Please enter name of output file: ";
string oname ;
cin >> oname ;
ofstream ofs {oname}; // ofstream is an " output stream from a file "
                     // defining an ofstream with a name string
                     // opens the file with that name for writing
if (!ofs) error ("can't open output file ", oname);
// ...
```
# Reading from a File

- Suppose a file contains a sequence of pairs representing hours and temperature readings
	- 0 60.7 1 60.6 2 60.3 3 59.22
- $\bullet$  The hours are numbered 0.23
- No further format is assumed (Maybe we can do better than that, but not just now)
- Termination
	- Reaching the end of file terminates the read
	- Anything unexpected in the file terminates the read (e.g., q)

# Reading a File

```
struct Reading { // a temperature reading
  int hour; // hour after midnight [0:23]
  double temperature ;
};
vector <Reading> temps; // create a vector to store the readings
int hour ;
double temperature ;
while (ist >> hour >> temperature) { \sqrt{2} // read
   if ( hour < 0 || 23 < hour ) error (" hour out of range "); // check
  temps . push_back ( Reading {hour , temperature } ); // store
}
```
# I/O Error Handling

- Sources of errors
	- Human mistakes
	- Files that fail to meet specifications
	- Specifications that fail to match reality
	- Programmer errors
	- $\bullet$  ...
- iostream reduces all errors to one of four states
	- good() //the operation succeeded
	- eof() //we hit the end of input ("end of file")
	- fail() //something unexpected happened
	- bad() //something unexpected and serious happened

# Sample Integer Read "Failure"

- Ended by "terminator character"
	-
	- 1 2 3 4 5  $*$ <br>• State is fail()
- Ended by format error
	- 1 2 3 4 5.6
	- State is fail()
- Ended by "end of file"
	-
	- 1 2 3 4 5 end of file<br>• 1 2 3 4 5 Control-Z (Windows)<br>• 1 2 3 4 5 Control-D (Unix)<br>• State is eof()
	-
	-
- Something really bad
	- Disk format error
	- State is bad()

# I/O Error Handling

}

```
void fill_vector(istream& ist, vector<int>& v, char terminator)
{
  // read integers from ist into v until we reach eof () or terminator
  for (int i; ist > i; ) // read until "some failure"
     v. push\_back(i); // store in v
  if (ist.eof()) return; // fine: we found the end of file
  if (ist.bad()) error("ist is bad"); // stream corrupted; let's get out of here!
  if (ist.fail()) { // clean up the mess as best we can and report the problem
     ist.clear(); // clear stream state, so that we can look for terminator
     char c;
     ist \rightarrow c; \frac{1}{2} read a character, hopefully terminator
     if (c != terminator) \{ // unexpected character
        ist.update(); // put that character back
        ist.clear(ios_base::failbit); // set the state back to fail()
     }
  }
```
#### Throw an Exception for bad()

// How to make ist throw if it goes bad : ist . exceptions ( ist . exceptions ()| ios\_base :: badbit );

// can be read as // "set ist's exception mask to whatever it was plus badbit" // or as "throw an exception if the stream goes bad"

Given that, we can simplify our input loops by no longer checking for bad

# Simplified Input Loop

```
void fill_vector(istream& ist, vector<int>& v, char terminator)
{
  // read integers from ist into v until we reach eof () or terminator
  for (int i; ist > i; )
     v. push_back (i );
  if (ist.eof()) return; // fine: we found the end of file
  // not good() and not bad() and not eof(), ist must be fail()
  ist.clear(); \frac{1}{2} // clear stream state
  char c ;
  ist >> c; // read a character, hopefully terminator
  if (c != terminator) \{ // ouch: not the terminator, so we must fail
       ist.unget(); // maybe my caller can use that character
       ist. clear (ios_base:: failbit); // set the state back to fail()
  }
}
```
<span id="page-22-0"></span>1. [Input and Output Streams](#page-3-0)

2. [Reading from a File](#page-11-0)

3. [Example: Error Handling](#page-22-0)

4. [User-Defined Output](#page-35-0)

# Reading a Single Value

```
// first simple and flawed attempt :
cout \le "Please enter an integer in the range 1 to 10 (inclusive):\ln";
int n = 0:
while (cin >> n) { // read
   if (1 \leq n \& k \leq n \leq 10) break; // check range
   cout << "Sorry , "
        << n
        << " is not in the [1:10] range; please try again \n";
}
// use n here
```
Three kinds of problems are possible

- the user types an out-of-range value
- getting no value (end of file)
- the user types something of the wrong type (here, not an integer)

# Reading a Single Value

What do we want to do in those three cases?

- handle the problem in the code doing the read?
- throw an exception to let someone else handle the problem (potentially terminating the program)?
- ignore the problem?

Reading a single value

- Is something we often do many times
- We want a solution that is very simple to use

# Handle Everything: What a Mess!

```
cout \le "Please enter an integer in the range 1 to 10 (inclusive):\ln";
int n = 0:
while (cin \gg n) {
   if (cin) f // we got an integer; now check it:
      if (1 \le n \& k \le n \le 10) break;
      cout \lt\lt "Sorry, " \lt\lt n \lt\lt " is not in the [1:10] range; please try again \n";
   }
   else if (cin.fail()) { // we found something that wasn't an integer
      \text{cin.clear} (); \frac{1}{2} // we'd like to look at the characters
      cout \leq "Sorry, that was not a number; please try again \n";
      for (char ch; cin>>ch && !isdigit(ch); ) // throw away non-digits
      /* nothing */ ;
      if (!cin) error ("no input"); // we didn't find a digit: give up
      \text{cin.unget }(); // put the digit back, so that we can read the number
   }
   else
     error("no input"); // eof or bad: give up
}
// if we get here n is in [1:10]
```
# The Mess: Trying to Do Everything at Once

- Problem: We have all mixed together
	- reading values
	- prompting the user for input
	- writing error messages
	- skipping past "bad" input characters
	- testing the input against a range
- Solution: Split it up into logically separate parts

What logical parts do we want?

- int get\_int(int low, int high); read an int in [low..high] from cin
- int get\_int(); read an int from cin so that we can check the range int
- void skip\_to\_int(); we found some "garbage" character so skip until we find an int

Separate functions that do the logically separate actions

# Skip "Garbage" and Get (Any) Integer

```
void skip_to_int ()
{
   if (cin.fail()) { // we found something that wasn't an integer
      \text{cin.clear ()}: // we'd like to look at the characters
      for (char ch; cin>>ch; ) { // throw away non-digits
         if (i\text{sdigit} (ch) || ch==' -') {
            cin . unget (); // put the digit back , to read the number
            return ;
         }
      }
   }
   error("no input"); // eof or bad: give up
}
```
# Skip "Garbage" and Get (Any) Integer

```
void skip_to_int ()
{
   if (cin.fail()) { // we found something that wasn't an integer
      \text{cin.clear}(); // we'd like to look at the characters
      for (char ch; cin>>ch; ) { // throw away non-digits
         if (i\text{sdigit} (ch) || ch==' -') {
            cin . unget (); // put the digit back , to read the number
            return ;
         }
      }
   }
   error("no input"); // eof or bad: give up
}
int get_int ()
```

```
{
   int n = 0:
   while (true) {
      if (cin \gg n) return n;
      cout \lt\lt "Sorry, that was not a number; please try again \n";
      skip_to_int ();
   }
}
```
#### Get Integer in Range

```
int get_int (int low, int high)
{
   cout << " Please enter an integer in the range "
        << low << " to " << high << " (inclusive):\n\frac{1}{n};
   while (true) {
      int n = get\_int();
      if (low <= n & & n <= high) return n;
      cout << "Sorry , "
            << n << " is not in the [" << low << ':' << high
            \lt\lt "] range; please try again \n";
  }
}
```
#### Get Integer in Range

```
int get_int (int low, int high)
{
   cout << " Please enter an integer in the range "
         \lt\lt 1ow \lt\lt " to " \lt\lt 1 high \lt\lt 1" (inclusive):\ln";
   while (true) {
      int n = get\_int();
      if (low <= n && n <= high) return n;
       cout << "Sorry , "
            << n << " is not in the [" << low << ':' << high
            << "] range ; please try again \n";
   }
}
```
Usage:

```
int n = get\_int(1, 10);cout \lt\lt "n: " \lt\lt n \lt\lt endl;
int m = get\_int(2, 300);
cout << "m: " << m << endl;
```
### Get Integer in Range

```
int get_int (int low, int high)
{
   cout << " Please enter an integer in the range "
         \lt\lt 1ow \lt\lt " to " \lt\lt 1 high \lt\lt 1" (inclusive):\ln";
   while (true) {
      int n = get\_int();
      if (low <= n && n <= high) return n;
       cout << "Sorry , "
            << n << " is not in the [" << low << ':' << high
            << "] range ; please try again \n";
   }
}
```
Usage:

```
int n = get\_int(1, 10);cout \lt\lt "n: " \lt\lt n \lt\lt endl;
int m = get\_int(2, 300);
cout << "m: " << m << endl;
```
 $\rightarrow$  Problem: the dialog is built into the read operations

### What Do We Really Want?

- That's often the really important question
- Ask it repeatedly during software development
- As you learn more about a problem and its solution, your answers improve

```
// parameterize by integer range and " dialog "
int strength = get\_int(1, 10," enter strength",
                                 "Not in range, try again");
cout << "strength: " << strength << endl;
int altitude = get\_int(0, 50000," please enter altitude in feet",
                                 "Not in range, please try again");
cout << "altitude: " << altitude << "ft. above sea level\n";
```
#### Parametrize

```
int get_int ( int low, int high, const string & greeting, const string & sorry)
{
     cout \langle\langle greeting \langle\langle ": [" \langle\langle low \langle\langle\rangle\rangle :' \langle\langle high \langle\langle "]\ranglen";
     while (true) {
         int n = get\_int();
         if (low <= n & & n <= high) return n;
         cout \langle\langle sorry \langle\langle ": [" \langle\langle low \langle ':' \langle high \langle '"] \n";
    }
}
```
Incomplete parameterization: get\_int() still "blabbers"

- "utility functions" should not produce their own error messages
- Serious library functions do not produce error messages at all They throw exceptions (possibly containing an error message)

<span id="page-35-0"></span>1. [Input and Output Streams](#page-3-0)

2. [Reading from a File](#page-11-0)

3. [Example: Error Handling](#page-22-0)

4. [User-Defined Output](#page-35-0)

### User-Defined Output: Operator <<()

```
ostream & operator << (ostream & os, const Date & d)
{
        return os \langle\langle \cdot, \cdot \rangle \rangle \langle\langle \cdot, \cdot \rangle \rangle d. year ()
                                      \langle\langle\ \rangle, \rangle \langle\ \langle d. month ()
                                      \langle \langle \cdot, \cdot \rangle \rangle \langle \cdot, \cdot \rangle \langle \cdot, \cdot \rangle \langle \cdot, \cdot \rangle :
}
```
## User-Defined Output: Operator <<()

```
ostream & operator << (ostream & os, const Date & d)
{
     return os \langle\langle \cdot, \cdot \rangle \rangle \langle\langle \cdot, \cdot \rangle \rangle d. year ()
                      << ',' << d.month()
                      << ',' << d.day() << ')';
}
```
Use:

```
void do_some_printing (Date d1, Date d2)
{
   cout << d1; \qquad // means operator << (cout, d1) ;
   \cot t \leq 1 \leq 12;
         // means (cout << d1) << d2;
         // means (\text{operator}<<(\text{count},d1))<< d2;// means operator << ((operator << (cout,d1)), d2) ;
}
```
### User-Defined Input: Operator >>()

```
istream& operator>>(istream& is, Date& dd)
// Read date in format: ( year , month , day )
{
   int y, d, m;
   char ch1, ch2, ch3, ch4;
   is >> ch1 >> y >> ch2 >> m >> ch3 >> d >> ch4;
   if (!is) return is; // we didn't get our values, so just leave
   if (\text{ch}1! = '') \mid \text{ch}2! = ',' \mid \text{ch}3! = ',' \mid \text{ch}4! = ')') { // oops: format error
      is.clear (ios_base:: failbit); // something wrong: set state to fail ()
      return is; // and leave
   }
   dd = Date{y, Month(m), d}; // update dd
   return is; \frac{1}{2} and leave with is in the good () state
}
```
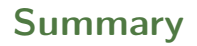

- 1. [Input and Output Streams](#page-3-0)
- 2. [Reading from a File](#page-11-0)
- 3. [Example: Error Handling](#page-22-0)
- 4. [User-Defined Output](#page-35-0)